Cognome: . . . . . . . . . . . . . . . . . . . . . . . . . . . . . .Nome: . . . . . . . . . . . . . . . . . . . .Classe: . . . . . . . . . .Matricola: . . . . . . . . . . . . . . . . . . . .

(Scrivere tutti i dati richiesti e trascrivere gli stessi su ogni foglio dello svolgimento) (Barrare la sequente casella per pubblicare il solo numero di matricola  $\Box$ ) (I quesiti contrassegnati con (F) sono facoltativi)

## Analisi Numerica A.A. 2009-2010

Quesito A (punti 3) Dati  $a = 2.77777777777E - 18 e b = 2.77777777776E - 18$ , calcolare  $d = a - b$  in aritmetica in virgola mobile al calcolatore (visualizzare 16 cifre).

- 1. Confrontare il valore d con il risultato esatto. I due valori sono eguali ? (commentare la risposta).
- 2. Scrivere una definizione di precisione macchina e specificarne il valore per numeri in virgola mobile in doppia precisione.
- 3. Calcolare l'errore relativo vero di d, e confrontarlo con la precisione macchina dell'aritmetica in virgola mobile (commentare).

Quesito B (punti 9) È dato il sistema di equazioni  $Ax = b$ , dove:

$$
A = \begin{pmatrix} -1.5 & 0.5 & 1.5 & 1.1 \\ 0 & 8.7 & 6 & 12 \\ 3 & 4 & -12 & 4 \\ -8 & 6 & 2 & 10 \end{pmatrix}, \quad b = \begin{pmatrix} 3 \\ -1.7 + \alpha \\ 4 \\ 0.4 \end{pmatrix}
$$

dove  $\alpha$  è l'ultima cifra del numero di matricola.

- 1. Risolvere il sistema con il metodo di eliminazione di Gauss con pivoting parziale.
- 2. Calcolare l'errore relativo vero, supponendo che il risultato vero si ottenga col comando Matlab " \ ", e commentare.
- 3. (F) Ripetere i punti precedenti utilizzando il pivot totale ( + 2 punti ).
- 4. Ricavare, dall'algoritmo, il numero di operazioni macchina per la risoluzione del sistema, e confrontarlo col valore previsto dalla teoria.
- 5. Cosa si pu`o dire sulla convergenza del metodo di Jacobi per la matrice A, prima dell' applicazione del metodo (usare i comandi Matlab di algebra delle matrici) ? Se il metodo non risultasse convergente modificare la matrice A per renderla convergente.
- 6. Calcolare la soluzione con il metodo di Jacobi con accuratezza relativa 10<sup>−</sup><sup>5</sup> , 10<sup>−</sup><sup>8</sup> , eps. Trascrivere soluzione e stima dell'errore che si ottiene dall'algoritmo.
- 7. Discutere il concetto di condizionamento in generale e per i sistemi di equazioni, poi utilizzando i comandi Matlab studiare l'indice di condizionamento del sistema e cercare di dedurre informazioni sulle soluzioni trovate a punti 1. e 2. e commentare.

Quesito C (punti 6) Disegnare il grafico di  $f(x) = \frac{\sin(x)\cos(x)}{x^2+3}$  nell'intervallo  $[0, 2\pi]$ , e:

- 1. Costruire i polinomi interpolanti di grado 5 e 8, con nodi equispaziati nell'intervallo assegnato (scrivere esplicitamente i polinomi di interpolazione  $P(x)=...$ , e disegnare un grafico dei polinomi evidenziando i punti dati.
- 2. Disegnare i grafici della funzione errore  $f(x) P(x)$  e stimare i valori della 'norma-infinito' nell'intervallo assegnato, per entrambe le interpolazioni. (chiamare il docente per la verifica a video dei grafici) e commentare.
- 3. Discutere il problema della convergenza dei polinomi interpolanti, ad una funzione, all'aumentare del numero dei nodi.

Quesito D (punti 6) Data la matrice:

$$
A = \left(\begin{array}{rrr} 4 & -2 & 3 \\ 6 & 1 & 8 \\ -3 & 3 & 5 \end{array}\right)
$$

- 1. Determinare l' autovalore di modulo massimo con accuratezza relativa pari a 10<sup>−</sup><sup>4</sup> , 10<sup>−</sup><sup>9</sup> , eps, utilizzando il metodo delle potenze. Confrontare l'autovalore trovato con quello che si ottiene utilizzando un comando Matlab.
- 2. Per ciascuna accuratezza riportare in una tabella: l' autovalore, la stima dell' errore (assoluto o relativo), il numero di iterazioni effettuate.
- 3. Scrivere la definizione di autovalore e autovettore di una matrice.
- 4. Il metodo delle potenze è sempre convergente ? (motivare la risposta).

Quesito E (punti 6) Calcolare l'integrale definito  $\int_0^3 (\cos^2(x) - x^3/3) dx$  con accuratezza assoluta pari a: 10<sup>−</sup><sup>3</sup> , 10<sup>−</sup><sup>7</sup> , 10<sup>−</sup><sup>14</sup>, utilizzando l'algoritmo adattivo di Cavalieri–Simpson.

1. Riportare in tabella il valore dell' integrale, la stima dell' errore assoluto che viene restituito dall' algoritmo e l' errore vero (per trovare il risultato esatto avvalersi del comando Q = QUADL(FUN,A,B,TOL) ).

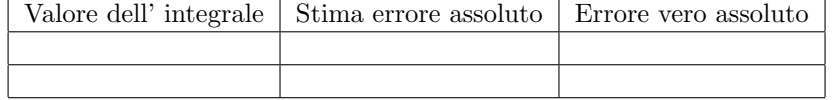

- 2. Confrontare i valori di stima di errore assoluto ed errore vero, e commentare.
- 3. (F) Ripetere i punti precedenti con l' algoritmo di quadratura dei trapezi non-adattiva, e confrontare i risultati  $(+2$  punti).
- 4. Cos'`e il grado di precisione di una formula di quadratura ? Specificare il valore per la formula di Cavalieri–Simpson.

Cognome: . . . . . . . . . . . . . . . . . . . . . . . . . . . . . .Nome: . . . . . . . . . . . . . . . . . . . .Classe: . . . . . . . . . .Matricola: . . . . . . . . . . . . . . . . . . . .

(Scrivere tutti i dati richiesti e trascrivere gli stessi su ogni foglio dello svolgimento) (Barrare la sequente casella per pubblicare il solo numero di matricola  $\Box$ ) (I quesiti contrassegnati con (F) sono facoltativi)

## Analisi Numerica A.A. 2009-2010

Quesito A (punti 3) Effettuare le somme  $S_1 = a + 5 \cdot 10^{20}$  ed  $S_2 = b + 5 \cdot 10^{20}$ , con  $a = 10^{36}$ ,  $b = 10a$ , in aritmetica 'virgola mobile' al calcolatore.

- 1. Effettuare i test di confronto S1 == a e S2 == b , e spiegare i risultati dei due test motivando le risposte.
- 2. Illustrare brevemente la rappresentazione in virgola mobile dei numeri al calcolatore
- 3. Definire la precisione macchina ed illustrare la sua relazione con le operazioni al calcolatore.

Quesito B (punti 9) È dato il sistema di equazioni  $Ax = b$ , con:

$$
A = \begin{pmatrix} -3 & 2 & 1 \\ 3 & 5 & 2 \\ 1 & 1 & -1 \end{pmatrix}, \quad b = \begin{pmatrix} 8+\alpha \\ 1 \\ -3 \end{pmatrix}
$$

da risolvere con il metodo di Gauss-Seidel ( $\alpha$  è l'ultima cifra del numero di matricola).

- 1. Enunciare una condizione necessaria e sufficiente di convergenza del metodo e con l'aiuto dei comandi Matlab di algebra delle matrici, stabilire se il metodo sarà convergente o meno. Se il metodo non risultasse convergente, modificare la matrice A per renderla convergente.
- 2. Calcolare la soluzione (con Gauss-Seidel) con accuratezza relativa 10<sup>−</sup><sup>3</sup> , 10<sup>−</sup><sup>8</sup> , eps. (scrivere soluzioni e stime dell'errore).
- 3. Calcolare l'errore relativo vero, supponendo che il risultato vero si ottenga col comando Matlab " \ ", e commentare.
- 4. Risolvere il sistema con il metodo di eliminazione di Gauss con pivoting parziale.
- 5. (F) Ripetere il punti 4. utilizzando il pivot totale (+ punti 2).
- 6. Quale metodo tra quello diretto è quello iterativo risulta più conveniente dal punto di vista computazionale ?
- 7. Discutere l'utilit $\tilde{A}$  del pivoting parziale nel metodo di eliminazione.

Quesito C (punti 6) Sono dati i punti di coordinate  $(x_i, y_i)$  pari a:  $(-1, 4.93), (0, -1.35), (1, 0.98), (2, 1.01), (3, 4.26), (4, 12.7), (5, 14.18).$ 

- 1. Scrivere i polinomi di grado 2, 3 e 4 che approssimano i punti nel senso dei minimi quadrati.
- 2. Disegnare la spline cubica interpolante sui suddetti nodi.
- 3. Disegnare un grafico con punti e polinomi in colori diversi (chiamare il docente per la verifica dei grafici) e commentare.
- 4. Illustrare brevemente il metodo dei minimi quadrati, evidenziando le differenze con l'interpolazione.

Quesito D (punti 6) Calcolare tutti gli autovalori della seguente matrice utilizzando la tecnica con fattorizzazione QR (comando Matlab qr):  $\overline{a}$  $\mathbf{r}$ 

$$
A = \left(\begin{array}{rrr} 4 & 2 & 1 \\ -3 & 5 & 2 \\ 9 & 5 & 2 \end{array}\right)
$$

con la migliore accuratezza possibile.

1. Calcolare gli autovalori utilizzando un comando Matlab, e confrontarli con quelli ottenuti precedentemente.

- 2. Fornire la definizione di autovalori ed autovettori di una matrice.
- 3. Illustrare la tecnica usata per il calcolo degli autovalori, il significato di fattorizzazione QR di una matrice, anche in relazione alla tecnica stessa.

Quesito E (punti 6) Calcolare l'integrale definito  $\int_{-\pi}^{\pi} (\sin^3(x) + x^2) dx$  con accuratezza assoluta pari a: 10<sup>−</sup><sup>5</sup> , 10<sup>−</sup><sup>14</sup>, utilizzando l' algoritmo adattivo di Cavalieri–Simpson.

1. Riportare in tabella il valore dell' integrale, la stima dell' errore assoluto che viene restituito dall' algoritmo e l' errore vero. (per trovare il risultato esatto avvalersi del comando Q = QUADL(FUN,A,B,TOL) )

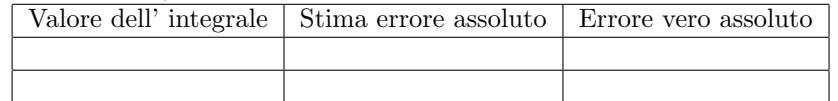

- 2. Confrontare i valori di stima di errore assoluto ed errore vero, e commentare.
- 3. (F) Ripetere i punti precedenti con l' algoritmo di quadratura di Cavalieri-Simpson non-adattiva, e confrontare i risultati (+ 2 punti).
- 4. Illustrare le differenze tra formule di Newton-Cotes non-composte e quelle composte, spiegando perché le une possono essere preferibili rispetto alle altre.